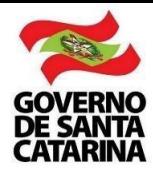

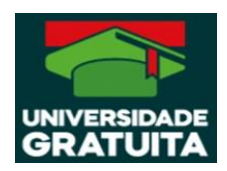

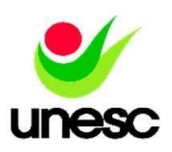

## **Documento(s) do Ensino Médio**

- Histórico escolar do ensino médio
- Declaração de bolsa parcial ou integral se for egresso de escola privada.

OBS: O estudante pode retirar o seu Histórico do Ensino Médio em Minha Unesc > Início > Perfil; Se *o estudante* não tem o seu histórico escolar do ensino médio digitalizado no portal Minha Unesc, conforme orientação anterior, *o estudante* pode solicitar em: Minha Unesc > Centac Online > Novo Requerimento > Cópia **SIMPLES** de Documentos Pessoais (Histórico do Ensino Médio) - (5 dias úteis para o envio).